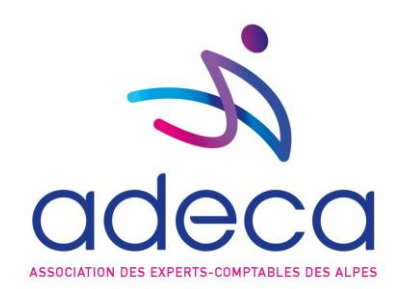

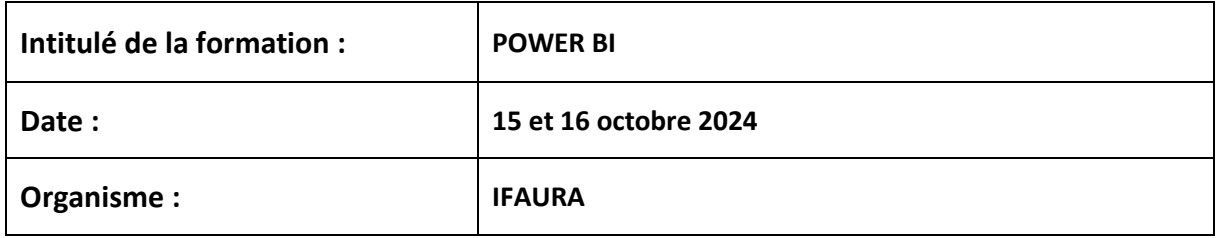

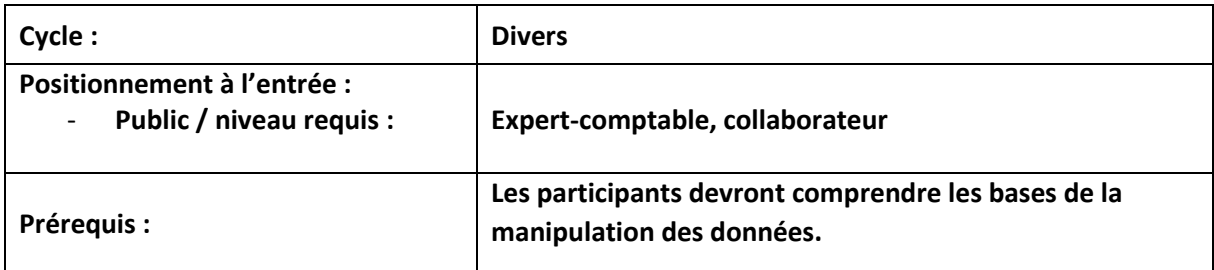

#### **Objectif opérationnel :**

Apprendre à importer des listes de différents types provenant de ressources diverses. Savoir utiliser les différentes fonctions DAX afin d'analyser plus efficacement les données.

#### **Contenu de la formation** :

#### - **Introduction à POWER BI**

Les versions : gratuite, payante, SaaS, Desktop Comparaison avec les outils intégrés à Excel et cas d'utilisations. Power BI Mobile Power BI Designer - **Installation de POWER BI** Installation de PowerBI Designer Désactiver temporairement PowerBI Supprimer PowerBI - **Importer des données sur POWER BI** Lier un tableau Excel Importer un tableau Excel Lier des fichiers textes Lier des données d'autres sources (Access, SQL, ODBC) - **Créer une requête sous POWER BI** Connecteurs proposés Créer une requête (obtenir les données) Former les données à son besoin Agrégation de données

Champs calculés & Mesures

Colonne Pivot

Le langage DAX : première approche

Centre d'Affaires le Concorde – 24 rue Lamartine – 38320 EYBENS Tél : 04 56 38 13 22 – Siret 323 374 843 00056

[contact@adeca.fr](mailto:contact@adeca.fr) - www.adeca.fr

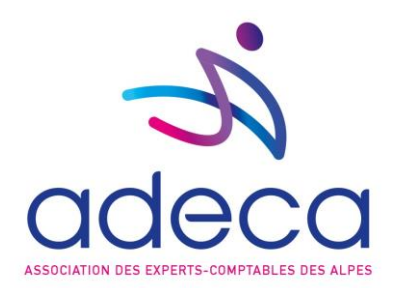

Ateliers : création de requêtes ; agrégation de données ; création de champs calculés (personnalisés) et de mesures ; analyses croisées avec colonne pivot ; modification d'une requête en langage DAX.

# - **Combiner les données de différentes sources sous POWER BI**

Détection automatique des relations

Création manuelle des relations

Ateliers : création de requêtes depuis différentes sources ; présentation de données géographiques sur une carte.

# - **L'interface de POWER BI**

Les différences avec la fiche technique d'Excel

Les différents types de données

Ajouter, supprimer, cacher des champs ou des colonnes

Trier à travers l'interface PowerBI Designer

Filtrer à travers l'interface PowerBI Designer

# - **Créer un rapport sous POWER BI**

Créer un rapport, en gérer les pages

Insertion de graphiques

Liaison de graphiques

Indicateurs Clés de Performance

Upload d'un rapport Designer dans un tableau de bord Power BI

Ateliers : création d'un rapport ; publication d'un rapport dans un Dashboard Power Bi.

# Les fonctions DAX (DATA ANALYSIS EXPRESSIONS) sous POWER BI

Différences avec les fonctions d'Excel

Différences entre une mesure et une colonne calculée

Vue d'ensemble des fonctions pratiques et importantes (Related, RelatedTable, Countrows, All, Calculate, AllExcept, Filter, CalculateTable, Distinct, Earlier, SumX, CountX, CountAX, MinX, MaxX, ClosingBalanceMonth, OpeningBalanceMonth, ClosingBalanceQuarter, OpeningBalanceQuater, ClosingBalanceYear, OpeningBalanceYear,Edate…)

## **Moyens pédagogiques et techniques :**

Nous choisissons des formateurs expérimentés et des organismes de formations professionnels. Ils déterminent le contenu, la méthode et les outils de formation adaptés aux stagiaires.

Support pédagogique envoyé par mail deux jours au plus tard avant le jour de la formation.

## **Modalités de formation :**

• Formation en présentiel

## **Modalités de suivi et d'évaluation :**

- Feuilles de présence : signées par le formateur et par les stagiaires par demi-journée
- Evaluation : nos évaluations sont effectuées à froid par chaque stagiaire qui reçoit un lien par mail à l'issue de la formation
- Attestation individuelle de formation : téléchargeable par le stagiaire après qu'il est complété le quiz et le questionnaire de satisfaction.

Centre d'Affaires le Concorde – 24 rue Lamartine – 38320 EYBENS Tél : 04 56 38 13 22 – Siret 323 374 843 00056 [contact@adeca.fr](mailto:contact@adeca.fr) - www.adeca.fr

O.F. enregistré sous le n°82 38 01480 38 auprès de la préfecture A.R.A. Cet enregistrement ne vaut pas agrément de l'Etat Conformément au RGPD, relative à l'informatique, aux fichiers et aux libertés, vous disposez d'un droit d'accès, d'interrogation, de modification et de suppression des informations qui vous concernent

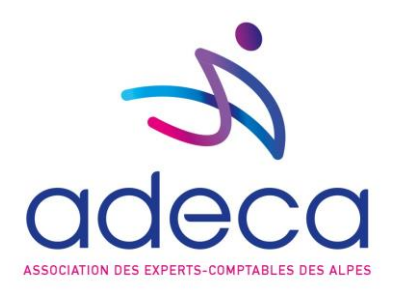

### **Modalités d'organisation :**

- **Lieu** : POMO HOTEL, 16 Avenue de Kimberley, 38130 Echirolles
- **Durée : 14** h (2J)
- **Horaire** : de 9h à 17h
- **Groupe** : 12 personnes au maximum
- **Modalité d'accès** : être adhérent à l'association et s'inscrire via le site internet
- **Délai d'accès** : inscription 10 jours avant la formation au minimum
- **Tarifs** : 500€ HT / 600€ TTC par personne

#### **Engagements :**

- Le donneur d'ordre s'engage à libérer le collaborateur inscrit à la formation à la date choisie
- Le stagiaire s'engage à être présent et à participer activement à la formation pour sa réussite et l'atteinte de l'objectif.
- En cas d'absence à la formation ou d'annulation effectuée 7 jours précédant le début du stage le montant des droits d'inscription resteront acquis à l'association.

#### **Accessibilité :**

## **Nos formations ont lieu dans des ERP en conformité pour l'accueil des PSH.**

#### Merci de contacter notre référent handicap pour préparer une inclusion totale

#### **Conditions de déroulement :**

- Convocation : envoyée aux stagiaires, par mail, une semaine, précédant la formation
- Règlement intérieur : nos formations peuvent avoir lieu dans différents bâtiments, les règlements intérieurs sont envoyés avec la convocation ou sont disponibles sur place.
- Restauration : pour nos formations organisées à la journée le repas est inclus.
- Parking : places de parking gratuites

#### **Conditions générales de ventes :**

Disponibles sur le site internet [\(https://www.adeca.fr/informations/conditions-generales-de-vente/\)](https://www.adeca.fr/informations/conditions-generales-de-vente/)

#### **Contacts** :

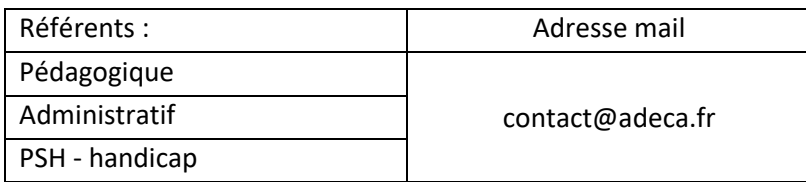

Nous vous remercions de préciser dans l'objet de votre mail le référent destinataire.

O.F. enregistré sous le n°82 38 01480 38 auprès de la préfecture A.R.A. Cet enregistrement ne vaut pas agrément de l'Etat Conformément au RGPD, relative à l'informatique, aux fichiers et aux libertés, vous disposez d'un droit d'accès, d'interrogation, de modification et de suppression des informations qui vous concernent

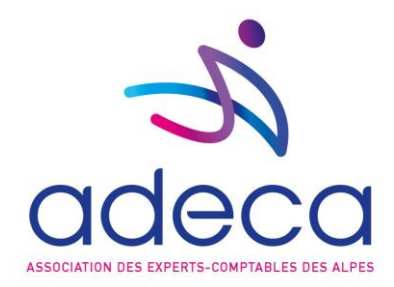

## **Indicateurs de résultats** (en pourcentage) calculés sur la période de janvier à décembre 2023 :

Nos stagiaires jugent que :

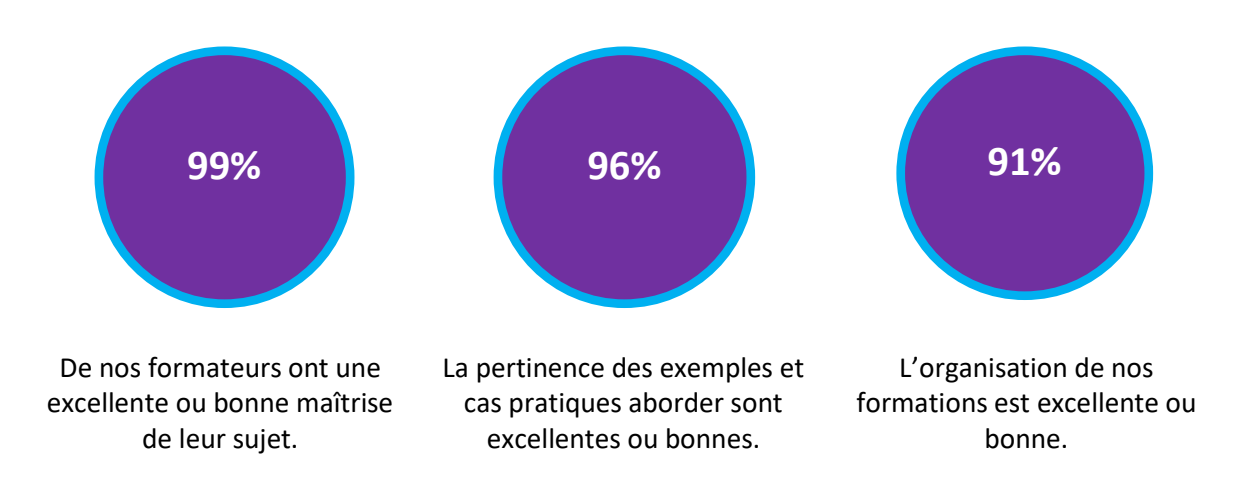

Centre d'Affaires le Concorde – 24 rue Lamartine – 38320 EYBENS Tél : 04 56 38 13 22 – Siret 323 374 843 00056 [contact@adeca.fr](mailto:contact@adeca.fr) - www.adeca.fr

O.F. enregistré sous le n°82 38 01480 38 auprès de la préfecture A.R.A. Cet enregistrement ne vaut pas agrément de l'Etat Conformément au RGPD, relative à l'informatique, aux fichiers et aux libertés, vous disposez d'un droit d'accès, d'interrogation, de modification et de suppression des informations qui vous concernent